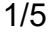

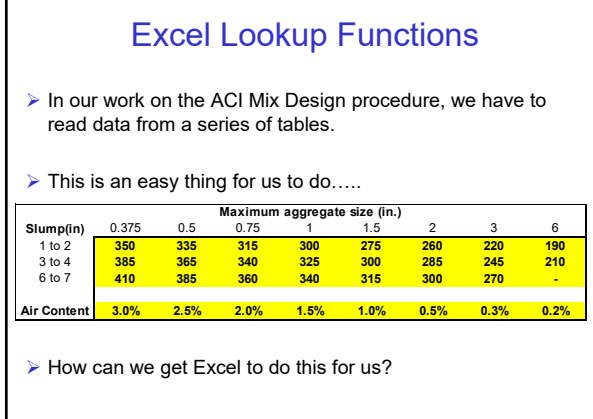

### Excel Lookup Functions

 $\triangleright$  In our work on the ACI Mix Design procedure, we have to read data from a series of tables.

 $\triangleright$  This is an easy thing for us to do.....

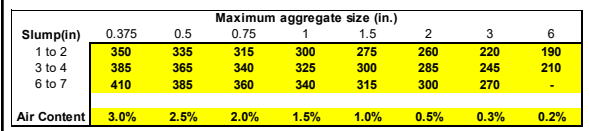

 $\triangleright$  Think about how we accomplish this task.

 $\triangleright$  First, we find the row that matched the item we are looking up.

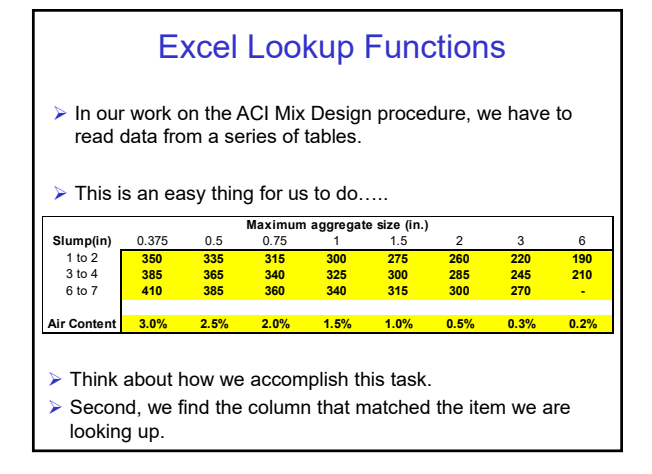

### Excel Lookup Functions

- $\triangleright$  Lookup-type functions can return particular information from a series of a table of data
- $\triangleright$  The two most common lookup functions are:

VLOOKUP (for Vertical LOOKUP) HLOOKUP (for Horizontal LOOKUP)

 $\triangleright$  Both these function lookup a particular value or text entry in a table and return the related information

### Excel Lookup Functions

- ▶ The VLOOKUP function moves vertically down the rows of a lookup table, looking for matching information in the first column of the table
- ▶ The HLOOKUP function moves horizontally across the columns of a lookup table, looking for matching information in the first row of the table

## Excel Lookup Functions > The format of the VLOOKUP function is: VLOOKUP(*lookup\_value,table\_array*, *col\_index\_num*,*range\_lookup*)

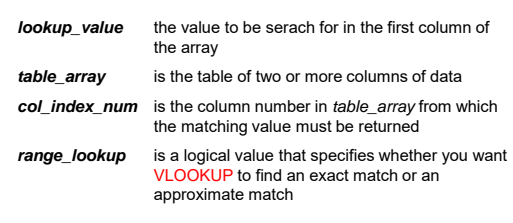

### Excel Lookup Functions

VLOOKUP(*lookup\_value,table\_array*, *col\_index\_num*,*range\_lookup*)

- The *lookup\_value* can be a value, a reference, or a text string
- The *table\_array* is a reference to a range
- A *col\_index\_num* of 1 returns the value in the first column in *table\_array*; a *col\_index\_num* of 2 returns the value in the second column in *table\_array*, and so on . . .

### Excel Lookup Functions

VLOOKUP(*lookup\_value,table\_array*, *col\_index\_num*,*range\_lookup*)

- If *col\_index\_num* is less than 1, VLOOKUP returns the #VALUE! error value
- If **col\_index\_num** is greater than the number of columns in *table\_array*, VLOOKUP returns the #REF! error value

## Excel Lookup Functions

#### VLOOKUP(*lookup\_value,table\_array*, *col\_index\_num*,*range\_lookup*)

- If *range\_lookup* is TRUE or omitted, an approximate match is returned
- $\triangleright$  In other words, if an exact match is not found, the next largest value that is less than *lookup\_value* is returned
- If *range\_lookup* is FALSE, VLOOKUP will find an exact match
- $\triangleright$  If one is not found, the error value #N/A is returned

## Excel Lookup Functions

#### VLOOKUP(*lookup\_value,table\_array*, *col\_index\_num*,*range\_lookup*)

- If *range\_lookup* is TRUE, the values in the first column of *table\_array* must be placed in ascending order: ..., -2, -1, 0, 1, 2, ..., A-Z, FALSE, TRUE; otherwise VLOOKUP may not give the correct value
- If *range\_lookup* is FALSE, *table\_array* does not need to be sorted

## Excel Lookup Functions

### VLOOKUP(*lookup\_value,table\_array*, *col\_index\_num*,*range\_lookup*)

- $\triangleright$  You can put the values in ascending order by choosing the **Sort** command from the **Data** menu and selecting **Ascending**
- The values in the first column of *table\_array* can be text, numbers, or logical values
- ▶ Uppercase and lowercase text are equivalent

#### VLOOKUP Examples DE FGH I 17 18 x x <sup>2</sup> x  $3 \quad x$ 4 19 0.9 0.8 0.7 0.7 20 1.5 2.3 3.4 5.1 21 2.2 4.8 10.6 23.4 22 **12.5 6.3** 15.6 39.1 23 7 3.1 9.6 29.8 92.4 24 4.8 23.0 110.6 530.8 25

VLOOKUP(1,E19:H24,1TRUE)

returns 0.9

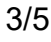

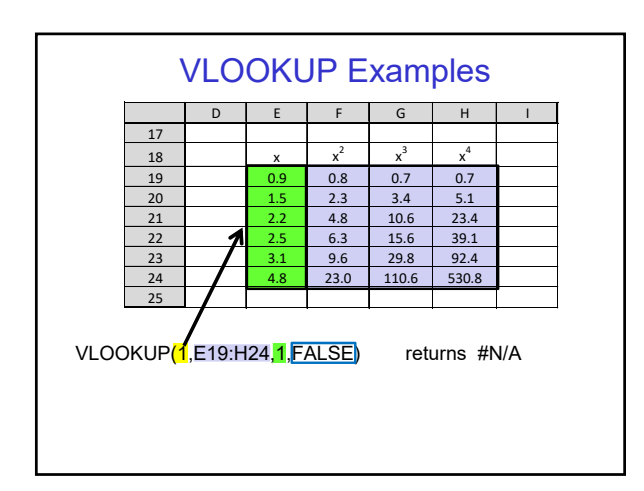

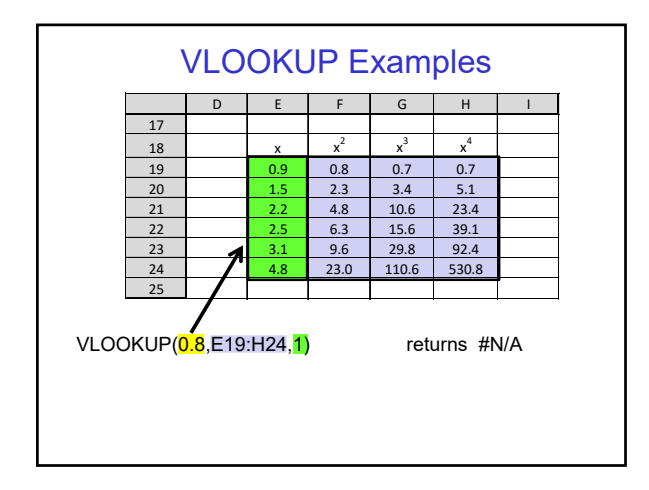

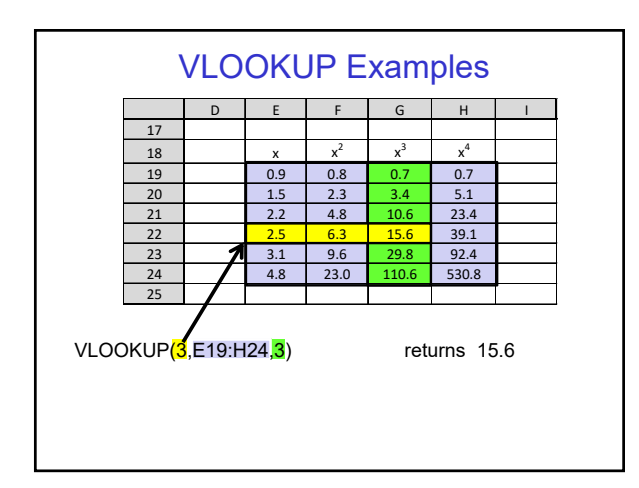

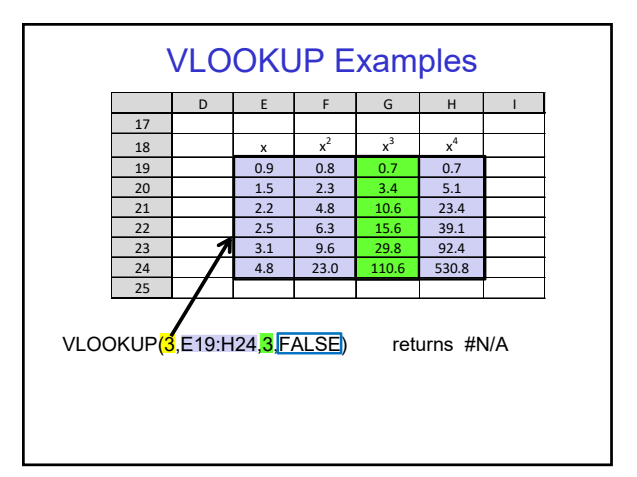

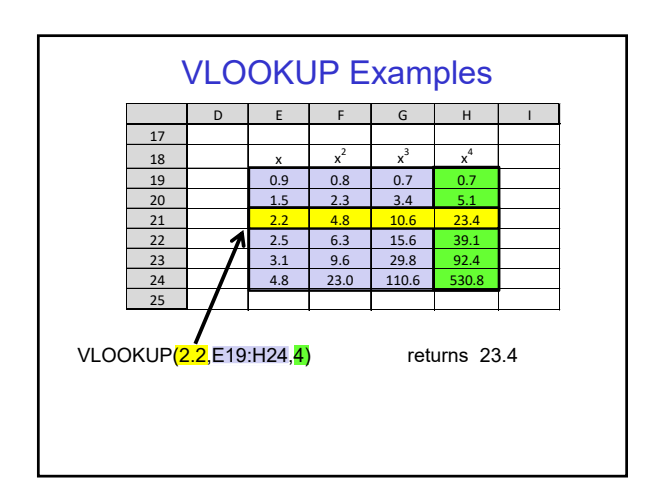

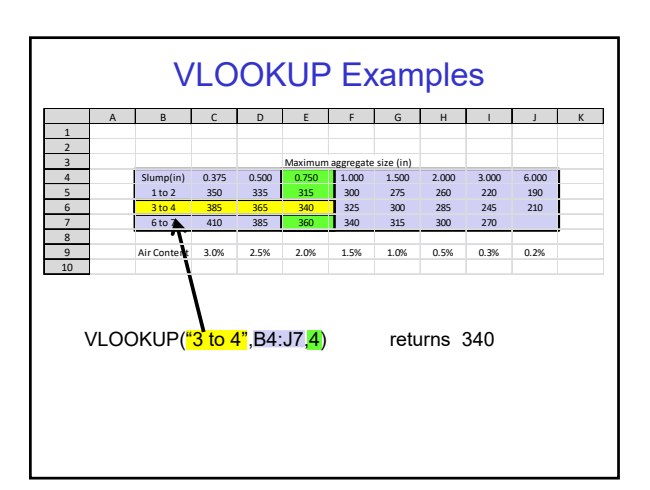

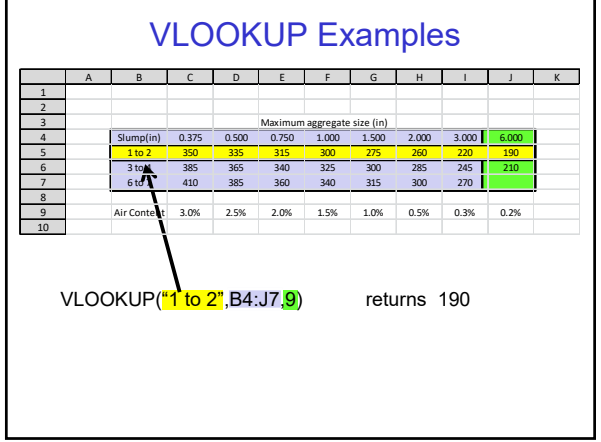

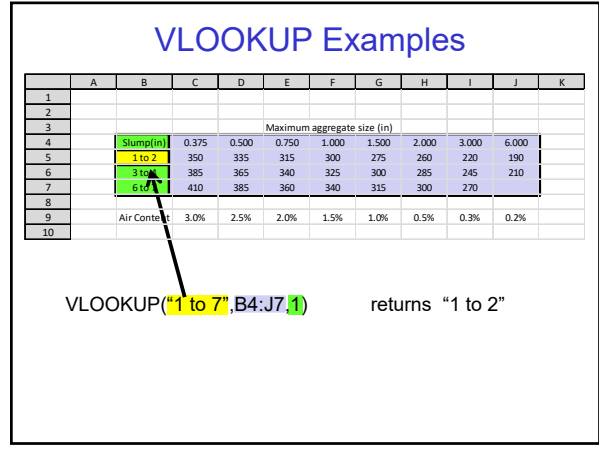

## Excel MATCH Function > The MATCH function returns the relative position of an item in an array that matches a specified value in a specified order MATCH(*lookup\_value*,*lookup\_array*,*match\_type*) *lookup\_value* is the value you want to match in the *lookup\_array lookup\_array* is a contiguous range of cells containing possible lookup values *match\_type* is the number -1, 0, or 1

# Excel MATCH Function MATCH(*lookup\_value*,*lookup\_array*,*match\_type*)

◆ The *lookup\_value* is the value you want to match in *lookup\_array*.

For example, when you look up someone's number in a telephone book or online, you are using the person's name as the lookup value, but the telephone number is the value you want.

 *Lookup\_value* can be a value (number, text, or logical value) or a cell reference to a number, text, or logical value.

## Excel MATCH Function

MATCH(*lookup\_value*,*lookup\_array*,*match\_type*)

- If *match\_type* is 1, MATCH finds the largest value that is less than or equal to *lookup\_value*. *Lookup\_array* must be placed in ascending order: ...-2, -1, 0, 1, 2, ..., A-Z, FALSE, TRUE.
- If *match\_type* is 0, MATCH finds the first value that is exactly equal to *lookup\_value*. *Lookup\_array* can be in any order.
- If *match\_type* is -1, MATCH finds the smallest value that is greater than or equal to *lookup\_value*. *Lookup\_array* must be placed in descending order: TRUE, FALSE, Z-A,...2, 1, 0, -1, -2,..., and so on.
- If *match\_type* is omitted, it is assumed to be 1.

## Excel MATCH Function

MATCH(*lookup\_value*,*lookup\_array*,*match\_type*)

- > MATCH does not distinguish between uppercase and lowercase letters when matching text values
- If MATCH is unsuccessful in finding a match, it returns the #N/A error value
- If *match\_type* is 0 and *lookup\_value* is text, *lookup\_value* can contain the wildcard characters, asterisk (\*) and question mark (?)

An asterisk (\*) matches any sequence of characters; a question mark (?) matches any single character

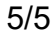

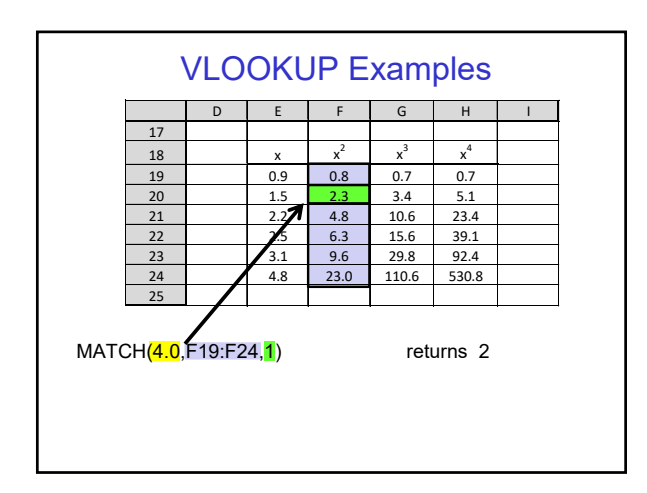

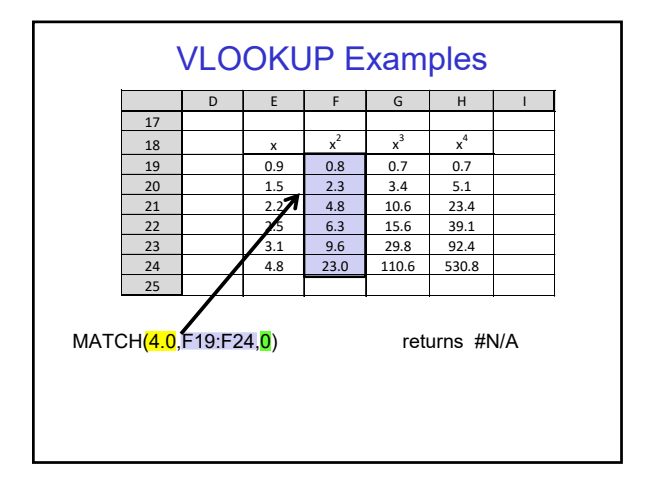

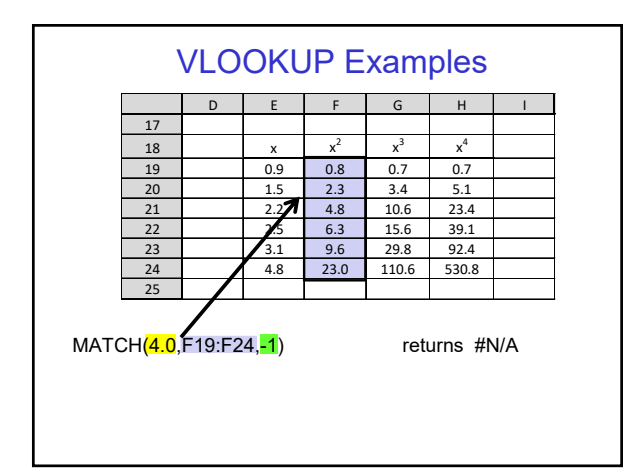

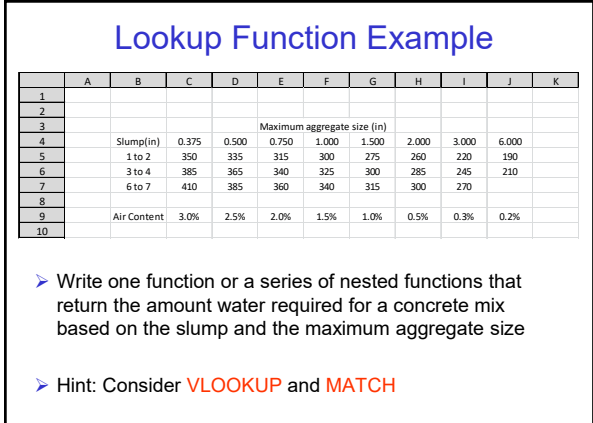

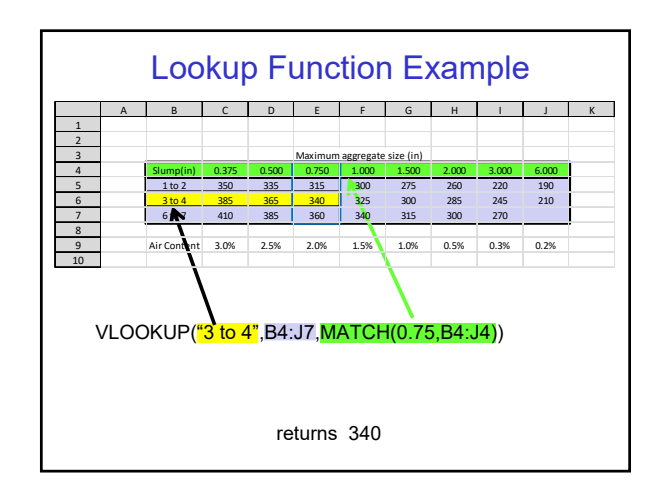

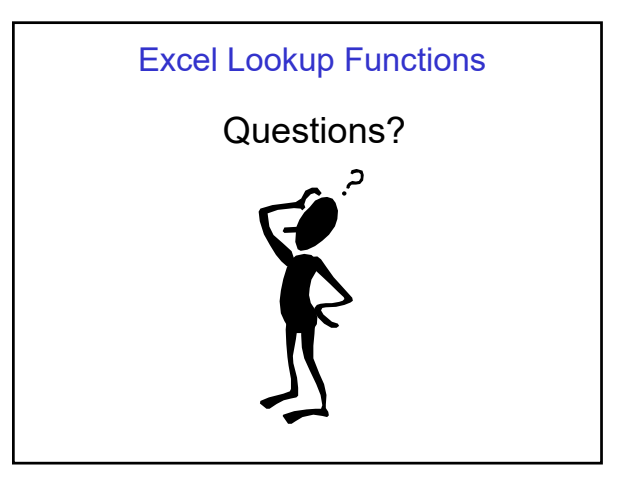